*УДК 94 (47+571)*

## **АВИАСТРОЕНИЕ И РАДИОЛОКАЦИЯ В РАБОТЕ СОВЕТСКИХ НАУЧНО-ИССЛЕДОВАТЕЛЬСКИХ ИНСТИТУТОВ В КОНЦЕ 1930-1940-е ГГ.: ИЗУЧЕНИЕ И ИСПОЛЬЗОВАНИЕ ЗАПАДНОГО ОПЫТА Часть 2.**

© 2024 А.В.Захарченко

Финансовый университет при Правительстве Российской Федерации, г. Москва

Часть 1 опубликована в «Известия Самарского научного центра РАН. Исторические науки». 2024. Том 6. № 1. С. 150-160.

Статья поступила в редакцию: 03.02.2024

Великая Отечественная война стала технологическим водоразделом в развитии советского оборонного комплекса. Вызовом для отечественных отраслевых институтов и конструкторских бюро стали новые технические решения в авиастроении и радиолокации, используемые как противником – нацистской Германией, так и союзниками – США и Великобританией. Анализ архивных документов позволяет говорить, что Советский Союз эффективно использовал потенциал научно-исследовательских институтов для внедрения западных технологий. Материалы о передовых разработках, в том числе по реактивным двигателям, авиационной броне, радиолокационным системам, поступали как военные трофеи или в качестве выплат по репарациям из Германии, а также от союзников по системе ленд-лиза. Результатом успешной работы советских НИИ стало обеспечение технологического суверенитета СССР в производстве передовых систем вооружения. *Ключевые слова:* Великая Отечественная война, научно-исследовательские институты, Центральный аэрогидродинамический институт, Всероссийский научно-исследовательский институт авиационных материалов, авиационная броня, реактивные двигатели, радиолокация.

DOI: 10.37313/2658-4816-2024-6-2-103-115 EDN: HBUFZS

# **ОТВЕТ НА ВЫЗОВ: ВИАМ, ЦАГИ И ИСПОЛЬЗОВАНИЕ ЗАПАДНОГО ОПЫТА В АВИАСТРОЕНИИ**

В целях совершенствования технологий в авиастроении и преодоления отставания научно-исследовательские институты продолжали, как и ранее, изучать опыт западных стран. США и Великобритания поставляли свои образцы в рамках ленд-лиза, принимали у себя советских специалистов. В отношении Германии и ее союзников в войне отсутство-

 *E-mail: zaharchenkoav@gmail.com*

вала возможность получения технической информации обычным путем, действовавшим в мирное время (из специальной литературы, технических и торговых соглашений). Следовательно, с германскими технологиями советские инженеры знакомились по трофейным материалам: вооружению, боевой технике, технической документации<sup>1</sup>.

ЦАГИ изучал трофейные образцы немецких самолетов, в том числе реактивную авиационную технику, которая стала поступать в 1945 г. ВИАМ занимался сравнительными исследованиями качества немецкой и советской авиационной брони, испытаниями советских самолетов путем обстрела из

*Захарченко Алексей Владимирович, доктор исторических наук, доцент, профессор департамента гуманитарных наук.* 

немецких авиационных пушек, изучением системы бронирования немецких истребителей по трофейным образцам, исследованием материалов, используемых в германской авиационной промышленности.

Трофейные документы в большом количестве стали доступны после победы над Германией и оккупации ее восточных областей.

Документы советских НИИ в годы войны показывают, что значительная часть исследований была связана с материалами, которые Германия использовала в производстве вооружений. Советские специалисты искали возможность в разных комбинациях сократить дефицитные металлы без ухудшения их качеств. Поэтому смотрели, как подобная проблема решается в Германии.

Имея на руках результаты исследований специалистов НИИ, руководство СССР располагало информацией об экономическом потенциале противника. Для советской авиапромышленности открывалась возможность использовать тот же немецкий опыт, если экономические условия в отношении конкретного дефицитного материала были сходны. При этом инженеры придерживались строгого правила – не делать выводы на основе единичных образцов техники, дожидаться подтверждения тех или иных изменений в следующих полученных образцах. Это позволяло, например, специалистам ВИАМ определять, является ли деталь самолета, двигателя опытным или серийным образцом. Группа ВИАМ проводила исследования по датировкам выпуска трофейных моторов, чтобы установить цепочку технических изменений в их изготовлении.

Коллектив лаборатории броневых сталей ВИАМ во главе с начальником лаборатории заместителем начальника ВИАМ по научной работе, доктором технических наук С.Т. Кишкиным, основное внимание уделил изучению состава и качества немецкой стали, которая применялась в авиастроении, и сравнению ее с отечественными аналогами. Выявленные у немцев преимущества в изготовлении авиационной брони предлагалось использовать при разработке

рекомендации по усовершенствованию советской стали и производстве ее на заводах советской промышленности<sup>2</sup>. Зафиксированные в отчете лаборатории результаты работы показали определенное преимущество немецкой брони. Испытанию подверглась шлемовая броня заводов «Красный Октябрь» и Лысьвинского завода, а также немецкая шлемовая броня. Инженеры ВИАМ пришли к выводу, что немецкая броня имеет преимущества перед советским аналогом: она по композиции проще, не содержит дефицитного никеля, на 10% толще, следовательно, более пулестойкая, превосходит отечественную броню по прочности и пластичности. По результатам испытаний С.Т. Кишкин предлагал «немедленно на Лысьевском заводе в производственных условиях проверить технологию штамповки и пулестойкость шлемов»<sup>3</sup>.

В течение 1942-1943 гг. лаборатория под руководством С.Т. Кишкина провела серию исследований вооружения и броневой защиты немецких самолетов. В работе ученым помогали специалисты из научно-исследовательского института ВВС Красной армии, передававшие результаты своих испытаний в ВИАМ. В октябре 1942 г. коллектив инженеров одного из отделов НИИ ВВС под руководством инженера-полковника Д.В. Лагутина проводил испытания на живучесть фибровых бензобаков с протектором самолета-штурмовика Ил-2. В качестве вооружения, из которого проводился обстрел, была выбрана немецкая авиационная пушка Mg-151 со снарядами калибра 15 мм. Такими пушками было оснащено большинство немецких истребителей. Сами фибровые баки с протектором из кожзаменителя изготовлялись в СССР как опытные образцы еще с 1937 г. В начале войны все советские самолеты оснащались металлическими баками. Фибровые баки по своей прочности являлись более надежными, чем металлические. Неслучайно немцы их широко использовали на своих самолетах. Причина отставания заключалась в протекторе бака, который изготовляли из кожзаменителя и долго дорабатывали. Немцы, в свою очередь, использовали более качественную натуральную кожу.

В ходе испытаний в НИИ ВВС изучалась живучесть бензобаков на Ил-2 при обстреле с дистанции 75 м бронебойно-трассирующими снарядами. Результаты обстрела показали, что конструкция советских фибровых баков вполне удовлетворительная. При обстреле из немецкой авиационной пушки Mg-151 баки, несмотря на разрушения, сохраняли форму, и живучесть их оказалась выше, чем у металлических баков<sup>4</sup>. Результаты исследований сотрудники НИИ ВВС передали своим коллегам в ВИАМ. Это позволило внедрить фибровые баки в серийное производство (с сентября 1942 г. их стали устанавливать на бомбардировщиках Пе-2), что дало возможность советской авиапромышленности снизить расход металла на самолет за счет заменителей.

В декабре 1942 г. специалисты ВВС НИИ Красной Армии и ВИАМ проводили совместные полигонные испытания образцов экранированной брони (броня гетерогенная, в два слоя), разработанной в ВИАМ. Прочность брони испытывали выстрелами из немецкого пулемета Mg-151 калибра 15 мм на заводе №207<sup>5</sup>. Группу, проводившую испытания, возглавил инженер-полковник П.С. Воротников (от НИИ ВВС Красной Армии). ВИАМ представлял Н.М. Скляров – начальник бронелаборатории, разработчик экранированной авиационной брони. Накануне элементы брони уже подвергались испытанию отстрелом из авиационного оружия советского производства – пулеметов конструкции М.Е. Березина калибра 12,7 мм и конструкции В.А. Дегтярева с аналогичным калибром боеприпаса, а также авиационной пушки ШВАК 20 мм конструкции Б.Г. Шпитального и С.В. Владимирова. Теперь же в качестве цели испытания выдвигалось определение пулестойкости экранированной брони против немецких бронебойных пуль калибра 15 мм при различных комбинациях по толщине экрана и основной брони<sup>6</sup>. Однако причина проведения испытаний заключалась не только в определении пулестойкости экранированной брони. При внедрении такого типа брони в авиационное производство расход горючего на термообработку сокращался на 80%, а трудоемкость термических операций – на 70% по сравнению с производством гомогенной брони, которую продолжали использовать при сборке самолетов<sup>7</sup>. Проведенные испытания подтвердили лучшие защитные качества новой экранированной брони.

В ноябре 1943 г. сотрудники лаборатории броневых сталей ВИАМ, инженеры - А.И. Ковалев, Р.В. Горебенников, старший техник С.Д. Ковалев, проводили полигонные испытания системы бронирования на трофейном немецком истребителе Ме-109, в ходе которых велся обстрел многослойной дюралевой брони бронебойно-зажигательными пулями калибра 7,62 мм из пулемета системы ШКАС под разными углами с дистанции 100 м<sup>8</sup>.

В годы войны в структуре ВИАМ для координации работ была создана группа по изучению материалов иностранных самолетов и моторов<sup>9</sup>. Специалисты понимали сложность задачи. Группа проводила исследования по датировкам выпуска трофейных двигателей. На основе подробного осмотра многих сбитых самолетов, при сопоставлении всех отрывочных данных складывалась полная картина, позволяющая, например, лишь по заводскому номеру мотора определить время и место его изготовления<sup>10</sup>.

При составлении заключения о степени распространения того или иного материала учитывалось, в какой степени массово изготовлялась данная машина. Например, на германском разведчике Хеншель-126 очень широко применялись разнообразные детали из магниевых сплавов. Германская фирма И.Г. Фарбиндустри в своих рекламных реляциях ссылалась на этот самолет. Между тем он строился в небольших сериях и по своему назначению не являлся основным боевым самолетом. На основных же боевых самолетах больших серий (Ме-109, Ю-88 и др.) магниевые сплавы применялись не так

широко, как на Хеншель-126. Специалисты ВИАМ установили, что даже применение дефицитных материалов в авиастроении не являлось подтверждением факта обеспечения германской экономики этим материалом11. Так, например, в целом ряде втулок германских моторов DВ-601 и Jumo-211, изготовленных в конце 1941 г., применялась оловянистая бронза. Между тем в танковой и автомобильной промышленности в Германии, как показали исследования трофейных машин, олово полностью исключалось как компонент антифрикционных сплавов. Таким образом, применение бронзовых сплавов в немецких авиационных моторах не выступало показателем того, что Германия обладала достаточными запасами этого металла, и лишь свидетельствовало о том, что в ее распоряжении имелось небольшое количество олова, которое резервировалось почти исключительно для авиации.

Результаты своей работы группа ВИАМ представляла в специальных отчетах. Один из них был представлен руководству института в 1943 г. инженером С.В. Сергеевым. Отчет являлся итогом исследований трофейной техники и содержал данные об изменениях, вносившихся германскими специалистами в материалы, которые шли на производство самолетов и авиационных двигателей в годы войны. На основе анализа состава металлов германских авиационных двигателей делался вывод о том, что немцы уже к началу войны перешли к использованию в авиастроении хромомолибденовых сплавов взамен хромо-никелевых12. Дешевизной такие действия вряд ли были оправданы, поскольку молибден, как и никель, являлся для Германии импортным, дефицитным сырьем. В данном случае немцев интересовали преимущества молибдена как материала перед никелем. При производстве стали германская промышленность расходовала молибдена раз в 10 меньше, чем никеля<sup>13</sup>.

После того, как Красная армия в своем продвижении на запад, перейдя госграницу СССР, дошла до мест расположения заводов, эксплуатировавшихся немецкими фирмами, возможности для работы советских инженеров, изучавших немецкие технологии, существенно возросли. Советские НИИ стали получать в большом количестве не только трофейную технику, но и комплекты технической документации, полуфабрикаты германского текущего производства.

Группой инженеров ВИАМ на основе полученных самолетов и двигателей в 1945 г. был составлен отчет о новых данных по материаламгерманского авиастроениядо 1944 г. включительно<sup>14</sup>. Характеризуя направленность в применении авиационных материалов в Германии, авторы отчета отмечали, что наиболее сильным изменениям в период 1939-1944 гг. подвергся ассортимент сталей, применяемых в моторостроении. Это было обусловлено стесненными экономическими условиями Германии в отношении важнейших легирующих компонентов высокопрочных сталей. В результате германская металлургия изыскивала и осваивала в производстве конструкционные стали различного состава, в первую очередь заменяя никель молибденом, а в дальнейшем ища замену и этому материалу<sup>15</sup>. Стальные сплавы с содержанием молибдена заменяли хромо-марганцевыми, хромо-ванадиевые сплавы заменяли марганцово-ванадиевыми. В докладе отмечалась общая тенденция в германском авиастроении – всемерная экономия и полное устранение, где это только возможно, дефицитных легирующих элементов<sup>16</sup>. Инженеры ВИАМ уделили внимание и вопросу использования Германией алюминиевых сплавов. Было выделено несколько направлений, по которым развивалась германская промышленность: «…разработка и внедрение в производство новых высокопрочных деформируемых сплавов; применение алюминиевых сплавов в качестве заменителей тяжелых цветных металлов; расширение применения сплавов, не содержащих дефицитных компонентов, в основном меди»17.

Пристальное внимание уделялось и исследованию достижений американской научно-технической мысли в сфере авиастроения. Советские инженеры изучали аэродинамику американских самолетов, поставляемых по ленд-лизу. По материалам, поступавшим от союзников, анализировались свойства сплавов, применявшихся в американском авиастроении, особенно в производстве двигателей, изучался опыт организации производства авиационной техники на американских заводах по итогам командировок советских специалистов.

В 1943 г. специалисты лаборатории №3 ЦАГИ проводили исследования по американскому самолету производства North American Aviation (NA-73 «Mustang», «Мустанг») с мотором Allison V-171018. Сотрудники лаборатории Г.Н. Настюкова и И.И. Машкевич исследовали весовые данные самолета, определяя их путем взвешивания отдельных деталей и агрегатов, переводя эти данные в отечественную весовую систему.

В 1944 г. та же лаборатория проводила исследования по самолету Boston Mk III («Бостон-III»). Результатом работы стал технический отчет, составленный инженером лаборатории Н.В. Лебедевым. Тематика работы в данном случае была связана с анализом аварий самолета «Бостон-III» и проводилась по просьбе Управления формирования и боевой подготовки ВВС Красной армии. Специалисты сопоставили оценки аэродинамики самолета по американским источникам и отзывы советских летчиков, с которыми провели беседы. Оценки и тех и других совпали – Бостон-III являлся первоклассным бомбардировщиком, легким и послушным в управлении самолетом19. В НИИ ВВС Красной армии отмечали, что самолет приятный в пилотировании, устойчивый, вполне доступный для летчика средней квалификации.

Сравнивая самолет Бостон-III и Пе-2, все летчики-испытатели одинаково считали, что Пе-2 сложнее в пилотировании, требует от пилота большх навыков. По итогам исследований самолета специалисты лаборатории №3 сформулировали несколько предложений: для предотвращения аварий

предлагалось разработать и установить на Бостоне-III специальное приспособление, увеличивавшее усилия летчика на штурвал при взятии его на себя (при переходе самолета на большие углы атаки); ЦАГИ рекомендовалось провести летные испытания самолета, проверив его пилотажные свойства с целью их улучшения и внесения дополнений в инструкцию по пилотированию.

В 1944 г. в лабораториях ЦАГИ велись исследования по американским истребителям. Их результаты в виде отчетов, прежде чем направить в Наркомат авиационной промышленности, согласовывались представителем от Военно-воздушных сил – инженер-майором П.П. Вдовиным

Так, в лаборатории №3 изучали материалы испытаний прочности хвостового оперения самолета-истребителя Bell P-39 Airacobra («Аэрокобра»). По результатам исследования была составлена инструкция по усилению горизонтального оперения самолета. Документ имел три подписи: и.о. начальника лаборатории №3 И.П. Младенцева, заместителя начальника отдела №1 Е.П. Грассмана, начальника отдела №3 Ф.М. Кондакова20. Сотрудниками данной лаборатории П.В. Наумовым и А.А. Кудряшевым проводились исследования по деформации обшивки крыла самолета Bell P-63 Kingcobra («Кингкобра»), а также статические испытания крыла серийного самолета «Аэрокобра»21. В заключении, подписанном начальником лаборатории А.А. Дубровиным, отмечалось, что «общая прочность крыла самолета Аэрокобра достаточна», а сама боевая машина удовлетворяет требованиям нормы прочности22. В апреле 1944 г. в лаборатории №2 исследовались характеристики тяжелого истребителя P-47 Thunderbolt («Тандерболт»). На основании испытаний самолета инженером А.М. Глинкиной был составлен отчет о геометрических характеристиках профилей этого самолета<sup>23</sup>.

ВИАМ в 1944 г. проводил исследования по американским авиационным двигателям. В частности, в лаборатории №3 старшим инженером О.Е. Кестнером был

подготовлен отчет по испытаниям материала деталей американских моторов фирмы «Pratt & Whitney». Отчет был подписан замначальника ВИАМ по научно-технической части Н. Корнеевым и начальником лаборатории №14 В. Ржезниковым<sup>24</sup>.

Группы советских специалистов неоднократно посещали английские и американские авиазаводы<sup>25</sup>. В апреле 1944 г. советская правительственная закупочная комиссия в составе генерал-лейтенанта Л.Г. Руденко (председатель), полковника Г.В. Шибанова, полковника В.С. Пискунова, полковника Д. Пульникова, инженеров ВИАМ Ф.Ф. Химушина, А.А. Росторчука посетила ряд оборонных заводов США в Детройте. По результатам поездки был составлен отчет инженеров ВИАМ о технологии производства турбокомпрессоров авиационных моторов, гильз цилиндров, коленчатых валов и брони в США26.

В сентябре 1944 г. на авиазаводах фирм «Lockheed» и «Hughes» в Лос-Анджелесе побывала группа в составе военного атташе полковника Сергеева, полковника Шибанова, майора Мараказова и майора Лебедева. Они посетили сборочный цех самолетовбомбардировщиков В-17 и транспортников С-6927.

Желание получить сведения о самых современных технологиях и образцах самолетов наталкивалось на вполне объяснимый отказ американской стороны. Так, фиаско потерпела попытка получить образцы первых американских реактивных истребителей «Bell P-59 Airacomet» в 1944 г. В январе 1943 г. американцев просили предоставить экземпляры моторов R-2800, R-3350, V-3420, V-1650, но получили отказ<sup>28</sup>.

Закрытость информации по американской реактивной технике компенсировалась неограниченным доступом к немецким разработкам на подконтрольной СССР территории Германии. После победы советские специалисты получили возможность изымать с оккупированной зоны такие технологические разработки, которые представляли интерес для оборонной промышленности. Сотрудники НИИ могли работать как с документацией, так и с образцами немецких реактивных самолетов, что позволило изучить их аэродинамические характеристики, технологию сборки, состав авиационных материалов.

Поток информации в советские научно-исследовательские институты возрос. Именно благодаря таким материалам специалисты лаборатории №3 ЦАГИ во главе с А.А. Дубровиным в октябре-декабре 1945 г. провели статические испытания немецкого реактивного самолета Ме-163В - истребителя-перехватчика, обладающего высокой скоростью полета<sup>29</sup>.

Репарации, полученные СССР с подконтрольных территорий Германии и ее сателлитов, существенно увеличили производственные мощности оборонных предприятий и научно-исследовательских институтов, работавших на ВПК. Согласно отчету Специального Комитета от 1 декабря 1946 г., направленному Л.П. Берии, в Советский Союз было доставлено оборудование (в том числе 375 тыс. металлорежущих станков) из 4030 немецких и японских предприятий30. Министерство авиационной промышленности получило по репарациям из 135 предприятий Германии 92 196 единиц оборудования, включая 43 925 металлорежущих станков. В итоге парк данных станков по заводам авиапрома увеличился почти наполовину (на  $47,8\%$ )<sup>31</sup>.

Поскольку наиболее проблемным местом в советском авиапроме было моторостроение, немецкое оборудование получили все основные производители авиамоторов в стране: заводы Запорожья, Ленинграда, Воронежа, Казани, Рыбинска, Уфы. Их станочный парк увеличился на 40%. В Ленинграде на базе авиамоторного завода №466 после получения 1689 металлорежущих немецких станков было организовано опытное производство реактивных двигателей конструктора В.Я. Климова. В Уфе и Казани, с получением 822 немецких станков, в 1947 г. началось серийное производство реактивных двигателей<sup>32</sup>.

В отличие от моторных предприятий, крупнейшие самолетостроительные заводы оборудования по репарациям практически не получили. Новые станки распределялись между относительно небольшими заводами: в Харькове - №135, Ленинграде - №272, Воронеже - №6433. Серьезную поддержку получили авиаприборные заводы, на площадях которых разместили 2979 станков, что составило 50% от станочного парка авиаприборостроения. Благодаря этому было восстановлено производство авиаприборов на заводе №218 в Ленинграде.

Что касается опытных и научно-исследовательских организаций, то они также существенно увеличили свой станочный парк за счет репарационного оборудования – на 7,5 тыс. единиц. Поступившее оборудование позволило вновь организовать НИИ-17, заводы по производству радиолокационной аппаратуры в Ленинграде (№283, №290, №784) 34.

# **РАБОТА СОВЕТСКИХ НИИ В СФЕРЕ РАДИОЛОКАЦИИ: СИНТЕЗ ОТЕЧЕСТВЕННОГО И ЗАРУБЕЖНОГО ОПЫТА**

До нападения нацистской Германии на СССР и в военное время советская промышленность сумела изготовитьтолько 900 радиолокаторов различного типа и назначения. В то же время в рамках военной помощи Советский Союз получил от США и Великобритании в течение 1942-1945 гг. 2074 единицы радиолокационной техники<sup>35</sup>.

В советском ВПК в довоенный период разработки в сфере электротехники были «распылены» по научно-исследовательским институтам и лабораториям различных ведомств36. В военный период стало очевидным отставание СССР от западных стран в производстве РЛС. Так, например, Советский Союз не располагал радиолокационными станциями для управления зенитной артиллерией.

Для минимизации этих проблем сталинским руководством было принято два важных решения.

Первое решение связано с постановлением ГКО от 10 февраля 1942 г. об организации в Москве завода №465, коллектив которого должен был приступить к разработке станции орудийной наводки СОН-2 – копии английской GL-II, которую СССР получал по ленд-лизу37. Для этого выделялось оборудование из Великобритании.

В соответствии со вторым решением 4 июля 1943 г. ГКО принял постановление за №3686сс («О радиолокации»), согласно которому создавался Совет по радиолокации при ГКО под руководством Г.М. Маленкова (с июня 1947 г. – Комитет №3 при Совете Министров СССР)<sup>38</sup> и организовывался специальный институт по радиолокации (ВНИИ, затем ЦНИИ-108). Новый институт помимо собственных уникальных разработок осуществлял работы по изучению англо-американских материалов (радиолокационный прицел для слепого бомбометания и навигации на базе американской станции APS-15, а также макет автодальномера для модернизации американской станции SCR-548).

В мае 1942 г. один из разработчиков отечественных РЛС, лауреат Сталинской премии Ю.Б. Кобзарев составил докладную записку «по вопросу о разработке отечественной станции пеленгования для управления зенитным огнем». Кобзарев обратился с просьбой к руководству своего завода №465 передать эту записку в Наркомат электропромышленности (1 июня 1942 г. документ передали заместителю Наркомэлетропрома В.А. Восканяну). Исследуя вопрос о возможном копировании английской станции управления зенитным огнем GL-II, Кобзарев отмечал, что английский вариант значительно сложнее советских установок РУС-2. Последний вариант РУС-2 работал на одну антенну как при излучении, так и при приеме отраженного импульса. Это позволяло всю установку, не считая агрегата питания, разместить в одной кабине. Английские инженеры такой вариант не применяли<sup>39</sup>. Станция GL-II, имея в своей основе приборы большой точности и сложной

конструкции, размещалась в двух кабинах<sup>40</sup>. В случае простого копирования английской РЛС возникали препятствия для ее освоения отечественной промышленностью. Выпуск заводом №465 двух образцов английской РЛС, полагал Кобзарев, не решит проблемы их массового производства, поскольку это потребует использования английских деталей и радиоламп, на освоение которых уйдет продолжительное время.

В связи с этим автор записки предлагал «немедленно приступить к разработке отечественной установки», которая по своим тактическим данным не уступала бы GL-II и освоение которой промышленностью не представляло бы особых трудностей<sup>41</sup>. Для этого следовало заменить английские лампы отечественными. Отечественный вариант новой РЛС предлагалось сделать менее громоздким, чем английский прототип – разместить все приборы в одной кабине. В эту установку должны были войти только отечественные детали<sup>42</sup>. Возможности для реализации варианта с отечественным образцом РЛС, по мнению Кобзарева, могут быть осуществлены, учитывая наличие производственной базы – завода №465.

25 июня 1942 г. главный инженер завода №465 Кугушев подписал технические условия на станцию орудийной наводки (СОН), образцом для которой была английская станция GL-II. Станция применялась для наведения сопроводительного огня зенитной артиллерией. Ее действие осуществлялось путем периодической посылки кратковременных электромагнитных импульсов и приема части энергии, отраженной от цели, а дальность действия установки составляла 50 км43. В конечном итоге идея Кобзарева о полном производственном импортозамещении в изготовлении английской РСЛ была реализована. В постановлении ГКО от 20 декабря 1942 г. отмечалось, что задание, которое получил завод №465 по освоению и изготовлению образцов СОН-2, выполнено в срок без применения импорта<sup>44</sup>. Согласно постановлению, завод должен был разработать и изготовить в 1 полугодии 1943 г.

опытный образец отечественной станции с учетом последних достижений советской и английской техники45. 31 января приказом директора для выполнения постановления ответственным руководителем разработки новой модели СОН-2 назначался Антон Яковлевич Брейтбарт<sup>46</sup>. Для выполнения задания в 1942 г. группа инженеров завода была командирована в Великобританию, где изучала и отбирала техдокументацию, технические отчеты, относящиеся к производству станций орудийной наводки на английских заводах. В СССР этот материал в виде чертежей был получен в декабре 1942 - феврале 1943 г. Часть их стала применяться в работах лабораторий завода №465. В марте 1943 г. для «обеспечения полного всестороннего использования заграничного опыта» была образована бригада под руководством инженера И.С. Джигита с целью разбора всех поступивших заграничных материалов и распределения их по отделам, лабораториям и цехам<sup>47</sup>.

Как вспоминал потом Ю.Б. Кобзарев, создание собственных образцов радиолокаторов для управления зенитным огнем было проведено в сжатые сроки, которые создатель отечественных РЛС назвал «неправдоподобно короткими». По его словам, «это было своего рода чудо, ведь нужно было разработать специальные гибкие кабели для УКВ, в которых применялся… ранее у нас не известный упругий диэлектрик, нужно было создать специальные магнетроны для передатчиков, подобных которым мы не видывали, разработать экзотические радиолампы для оригинальной потенциометрической схемы дальномера… В антенно-фидерном устройстве применялся опять-таки невиданный УКВ гониометр. Многие элементы этой станции были для нас новыми, неожиданными. Но все трудности были преодолены очень быстро»48.

Специалистами НИИ-20 Министерства вооружения отмечалось, что начиная с 1944 г. в США и Англии стали проводиться исследовательские работы по применению зенитно-артиллерийских радиолокаторов и созданию специальных образцов наземной артиллерии49. Среди подобных образцов сотрудники НИИ-20 указывали SCR-584, СОН-3Б, AN/TPS-3. Поэтому по заказу военных в НИИ-20 в период ноября-декабря 1945 г. проводились испытания радиолокаторов СОН-3Б и SCR-584 с целью выяснения возможности использования радиолокации для корректировки стрельбы наземной артиллерии.

Во второй половине 1940-х гг. активная работа по изучению и внедрению зарубежного опыта в радиолокации велась коллективом ЦНИИ-108. Подводя итоги работы института за 1947 г., его руководитель С.М. Владимирский отмечал, что НИИ за текущий год продолжал разработку радиолокационного прицела на базе американской станции APS-15, а также аппаратуры для передачи данных кругового обзора самолетного радиолокатора на наземный командный пункт (ГАЛС) и макета автодальномера для модернизации американской станции SCR-54850. Было очевидно, что после войны ЦНИИ-108 обладал необходимыми материально-техническими, кадровыми возможностями не только для освоения английских и американских технологических достижений в области радиолокации, но для создания на их основе собственных отечественных образцов радиолокационной техники. Так, коллектив сотрудников ЦНИИ-108 под руководством главного конструктора Б.Ф. Высоцкого с 1945 г. вел работы по радиолокационному прицелу для слепого бомбометания и навигации. Высоцкий начал с испытания американских образцов подобного типа приборов. Уже в 1947 г. приступили к стендовым, а затем и к летным испытаниям. В итоге удалось создать приборы, обладающие меньшим весом и более удобными габаритами по сравнению с американскими аналогами. Кроме того, для нового отечественного авиационного прицела в институте под руководством главного конструктора А.А. Жезлова разрабатывалась аппаратура для передачи данных кругового обзора с самолета на наземный командный пункт<sup>51</sup>.

С окончанием войны «окно возможностей» для получения легальной информации о военных технологиях и оборонном производстве из стран Запада закрылось. Но одновременно стал неограниченным доступ к германским технологиям (в советской зоне оккупации Германии). Только формирующаяся опытная и производственная база радиолокационной промышленности получила более 17 тыс. единиц оборудования, которое направлялось на предприятия промышленности средств связи, судостроения, вооружения и авиапрома. Оборудование прибывало из Берлина (от радиолокационного НИИ фирмы «Телефункен», заводов фирмы «Гема», «Сименс»), из г. Бреслау (завод «Рейнметалл Борзиг»), из г. Швейднице в Силезии (радиозавод фирмы «Нора Радио») и др. В итоге парк оборудования радиолокационной промышленности в СССР увеличился с 7806 единиц в 1945 г. до 25 523 единиц – то есть более чем в 3 раза<sup>52</sup>.

Кроме того, как отмечалось в записке, направленной Л.П. Берии (см. таб.1), за счет прибывшего немецкого оборудования частично были доукомплектованы пять радиолокационных заводов Министерства авиационной промышленности, два радиолокационных завода Министерства промышленности средств связи, а также два научно-исследовательских института по радиолокации и два завода Министерства судостроительной промышленности<sup>53</sup>.

Таким образом, следует отметить, что в конце 1930-1940-е гг. в повестке работы советских НИИ стоял поиск перспективных направлений западной технической мысли с возможностью их применения в советской науке и производстве54. Ключевой предпосылкой успеха в решении данной проблемы было наличие научной и производственной базы (специализированных институтов, предприятий, конструкторских бюро), системы подготовки кадров. Отставание СССР от стран Запада **Таблица 1.** Распределение между предприятиями и организациями СССР, работающими в сфере радиолокации, специального оборудования германских предприятий, полученного по репарациям к концу 1945 г.

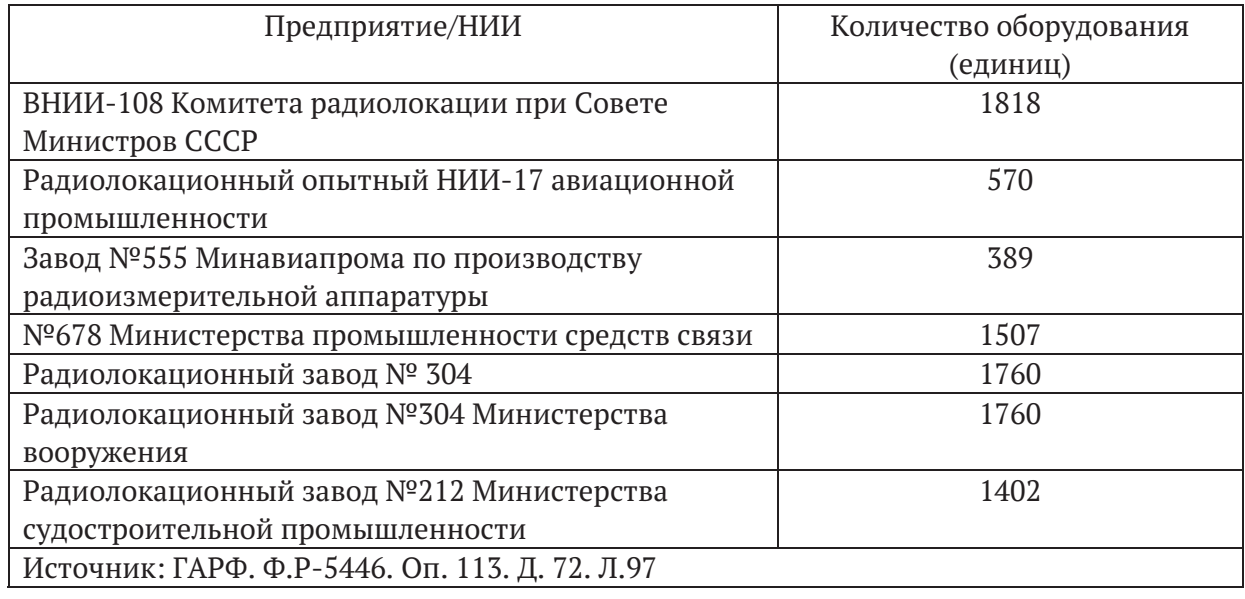

в авиастроении и радиолокации осознавалось советским руководством и представителями научно-технической сферы в достаточной степени. Докладные записки представителей военной и хозяйственной элиты на имя Сталина, предложения инженеров, запросы на специализированное оборудование по ленд-лизу у союзников в годы войны, получение в качестве репараций оборудования германских фирм – тому подтверждение. Деятельность коллективов НИИ была направлена на поиск максимально быстрых по времени и в то же время эффективных способов преодолеть это отставание. Сам процесс изучения зарубежного опыта, пусть даже и связанный с прямым использованием западных образцов, был движением к конечной цели – созданию отечественных изделий. Эта цель и была в итоге достигнута советской наукой и промышленностью в 1950-е гг. в ракетостроении, авиации, радиолокационных системах, атомной энергетике. Преимущество Запада было утрачено, советская «оборонка» стала достойным конкурентом американскому ВПК, что показали война в Корее и ракетно-космический рывок СССР во второй половине 1950-х – 1960- х гг.

#### **ПРИМЕЧАНИЯ**

- <sup>1</sup> *Кувшинов С.В*. Немецкие технологии и советская авиация. Тайные страницы истории. М., 2002. 294 с.
- <sup>2</sup> Российскийгосударственныйархиввг. Самаре (далее: РГАв г. Самаре). Ф.Р-124. Оп.1-6. Д. 152 Л. 1-9.
- <sup>3</sup> Там же. Л. 6-7
- <sup>4</sup> Там же. Д. 115. Л. 2-3 об.
- <sup>5</sup> Там же. Д. 155. Л. 2
- 
- $^6$  Там же. Л. 3.<br><sup>7</sup> Там же.
- <sup>8</sup> Там же. Д. 41. Л. 2-19.
- <sup>9</sup> Там же. Д. 3038. Л. 1
- <sup>10</sup> Там же. Л. 9.<br><sup>11</sup> Там же. Л. 11.
- 
- <sup>12</sup> Там же. Л. 2
- <sup>13</sup> Там же. Л.22
- <sup>14</sup> Там же. Д. 3061. Л.2-3
- 
- <sup>15</sup> Там же.<br><sup>16</sup> Там же. Л. 11.
- <sup>17</sup> Там же. Л. 14
- <sup>18</sup> Там же. Ф. 217.Оп.3-1. Д. 213. Л. 1-9.
- 
- <sup>19</sup> Там же. Л.5<br><sup>20</sup> Там же. Д. 281. Л.1
- <sup>21</sup> Там же. Д. 270. Л.2. Д. 286.Л. 1
- <sup>22</sup> Там же.
- <sup>23</sup> Там же. Д. 248. Л. 2-5
- <sup>24</sup> Там же. Ф.Р-124. Оп.5-1 Д. 1813. Л. Л. 1-3
- <sup>25</sup> *Котельников В.Р.* Авиационный ленд-лиз. М., 2015. С. 342.
- <sup>26</sup> РГА в г. Самаре. Ф.Р-124. Оп.1-6. Д. 211. Л. 2-115.
- <sup>27</sup> *Котельников В.Р.* Авиационный ленд-лиз. М., 2015. С.342.
- <sup>28</sup> Там же. С. 342, 356.
- <sup>29</sup> РГА в г. Самаре. Ф.Р-217. Оп.3-1. Д. 310. Л. 1-5
- <sup>30</sup> ГАРФ. Ф.Р-5446. Оп. 113. Д. 72. Л. 83.
- <sup>31</sup> Там же. Л. 83, 84.
- <sup>32</sup> Там же. Л. 85.
- <sup>33</sup> Там же.
- <sup>34</sup> Там же. Л. 86.
- <sup>35</sup> *Кобзарев Ю.Б.* Создание отечественной радиолокации: науч. тр., мемуары, воспоминания [сост. Б.Г. Кутуза, Г.Ю. Кобзарев]. М.: Наука, 2007. С. 22; Линник С. Британские и американские радиолокаторы периода Второй мировой войны, использовавшиеся в советской ПВО // Военное обозрение https:// topwar.ru/199210-britanskie-i-amerikanskieradiolokatory-perioda-vtoroj-mirovoj-vojnyispolzovavshiesja-v-sovetskoj-pvo.html [Дата посещения: 04.10.2023]
- <sup>36</sup> *Симонов Н. С*. Военно-промышленный комплекс СССР в 1920-1950-е годы: темпы экономического роста, организация производства и управление. М.: «Российская политическая энциклопедия» (РОССПЭН), 1996. С. 252.
- <sup>37</sup> РГА в г. Самаре. Ф.Р.-233. Оп.1-6. Д. 1. Л. 16. Д. 2. Д. 3.Л. 93.
- <sup>38</sup> Советское военно-политическое руководство в годы Великой Отечественной войны. Государственный Комитет Обороны СССР. Политбюро ЦК ВКП(б). Совет народных комиссаров СССР: Сб. док. / Федер. арх. агентство, Гос. архив РФ, Рос. гос. архив соц.-полит. истории; Сост. Л.П. Кошелева, Л.А. Роговая, О.В. Хлевнюк. М.: Фонд «Связь Эпох», 2020. С.128.
- <sup>39</sup> РГА в г. Самаре. Ф.Р-284. Оп.2-6. Д. 3. Л. 2
- <sup>40</sup> Там же. Л. 3.
- 
- <sup>41</sup> Там же.<br><sup>42</sup> Там же. Л. 4.
- <sup>43</sup> Там же. Д. 3. Л. 52-58.
- <sup>44</sup> Там же. Д. 2. Л. 1.
- <sup>45</sup> Там же.
- <sup>46</sup> Там же. Л. 9.
- <sup>47</sup> Там же. Л. 18.
- <sup>48</sup> *Кобзарев Ю.Б.* Создание отечественной радиолокации… С.22,23.
- <sup>49</sup> Там же.
- <sup>50</sup> РГА в Самаре Ф.Р. 284.иОп.2-6. Д. 32. Л. 5.
- <sup>51</sup> РГА в Самаре Ф.Р. 284.иОп.2-6. Д. 32. Л.8.
- <sup>52</sup> ГАРФ. Ф.Р-5446. Оп. 113. Д. 72. Л. 96.
- <sup>53</sup> Там же. Л. 97.
- <sup>54</sup> *Брутян М.А., Волков А.В., Вышинский В.В., Ляпунов С.В.* Люди, годы, достижения К 80-летию отделения аэродинамики самолетов и ракет ЦАГИ. М.: Инновационное машиностроение,

2022. 192с.; История авиационного материаловедения: ВИАМ-80 лет: годы и люди. М: ВИАМ. 2012. 520с*.; Корляков В.В.* Всероссийскому научно-исследовательскому институту радиотехники – 95 лет (От Остехбюро до АО «ВНИИРТ» акционерного общества «Концерн ВКО «Алмаз-Антей») // Вестник концерна ВКО «Алмаз-Антей». 2016. №2. С. 44-64; *Ганин М.А*. Историография трансфера промышленных технологий в первой трети XX века // Genesis: исторические исследования. 2022. № 8. С. 1 – 14; *Дмитренко Н.В.* Иностранная разведывательная информация в деятельности ВИАМ и ЦАГИ в предвоенные годы // «Bulletin Social-Economic and Humanitarian Research». 2022. № 15 (17). С. 94-103.

#### **БИБЛИОГРАФИЯ**

- 1. *Брутян М.А., Волков А.В., Вышинский В.В., Ляпунов С.В.* Люди, годы, достижения. К 80-летию отделения аэродинамики самолетов и ракет ЦАГИ. М.: Инновационное машиностроение, 2022. 192 с.
- 2. *Ганин М.А.* Историография трансфера промышленных технологий в первой трети XX века // Genesis: исторические исследования. 2022. № 8. С. 1-14.
- 3. *Дмитренко Н.В.* Иностранная разведывательная информация в деятельности ВИАМ и ЦАГИ в предвоенные годы // «Bulletin Social-Economic and Humanitarian Research». 2022. № 15 (17). С. 94-103.
- 4. История авиационного материаловедения: ВИАМ - 80 лет: годы и люди. М: ВИАМ. 2012. 520с.
- 5. *Кобзарев Ю.Б.* Создание отечественной радиолокации: науч. тр., мемуары, воспоминания [сост. Б.Г. Кутуза, Г.Ю. Кобзарев]. М.: Наука, 2007. 503 c.
- 6. *Корляков В.В.* Всероссийскому научно-исследовательскому институту радиотехники – 95 лет (От Остехбюро до АО «ВНИИРТ» акционерного общества «Концерн ВКО «Алмаз-Антей») // Вестник концерна ВКО «Алмаз-Антей». 2016. №2. С. 44-64.
- 7. *Котельников В.Р.* Авиационный ленд-лиз. М.: Фонд «Русские витязи», 2015. 368с.
- 8. *Кувшинов С.В.* Немецкие технологии и советская авиация. Тайные страницы истории. М.:

Тип.Россельхозакадемии, 2002. 294 с.

- 9. *Линник С.* Британские и американские радиолокаторы периода Второй мировой войны, использовавшиеся в советской ПВО // Военное обозрение https:// topwar.ru/199210-britanskie-i-amerikanskieradiolokatory-perioda-vtoroj-mirovoj-vojnyispolzovavshiesja-v-sovetskoj-pvo.html [Дата посещения: 04.10.2023].
- 10. *Симонов Н. С.* Военно-промышленный комплекс СССР в 1920-1950-е годы: темпы экономического роста, организация производства и управление. М.: «Российская политическая энциклопедия» (РОССПЭН), 1996. 336 с.
- 11. Советское военно-политическое руководство в годы Великой Отечественной войны. Государственный Комитет Обороны СССР. Политбюро ЦК ВКП(б). Совет народных комиссаров СССР: Сб. док. / Федер. арх. агентство, Гос. архив РФ, Рос. гос. архив соц.-полит. истории; Сост. Л.П. Кошелева, Л.А. Роговая, О.В. Хлевнюк. М.: Фонд «Связь Эпох», 2020. 752 с.
- 12. Российский государственный архив в Самаре (РГА в г. Самаре). Ф.Р-124. Оп.1-6. Д. 41, 115, 152, 155, 211. Оп. 5-1. Д.1813, 3038, 3061; Ф.Р-217.Оп.3-1. Д. 213, 248, 270, 281,286, 310; Ф-Р. 233. Оп.1-6. Д. 1, 2, 3; Ф.Р-284. Оп.2-6. Д. 3.
- 13. Государственный архив Российской Федерации (ГАРФ). Ф.Р-5446. Оп. 113. Д. 72.

### **REFERNCES**

- 1. *Brutyan M.A., Volkov A.V., Vyshinskij V.V., Lyapunov S.V*. Lyudi, gody, dostizheniya. K 80-letiyu otdeleniya aehrodinamiki samoletov i raket CAGI. – M.: Innovacionnoe mashinostroenie, 2022. 192 s.
- 2. *Ganin M.A.* Istoriografiya transfera promyshlennykh tekhnologij v pervoj treti XX veka // Genesis: istoricheskie issledovaniya. 2022. № 8. S. 1-14.
- 3. *Dmitrenko N.V*. Inostrannaya razvedyvatel'naya informaciya v deyatel'nosti VIAM i CAGI v predvoennye gody // «Bulletin Social-Economic and Humanitarian Research». 2022. № 15 (17). S. 94-103.
- 4. Istoriya aviacionnogo materialovedeniya: VIAM-80 let: gody i lyudi. M: VIAM. 2012. – 520 s.
- 5. *Kobzarev Yu.B.* Sozdanie otechestvennoj radiolokacii: nauch. tr., memuary, vospominaniya [sost. B.G. Kutuza, G.YU. Kobzarev]. M.: Nauka, 2007. 503c.
- 6. *Korlyakov V.V.* Vserossijskomu nauchnoissledovatel'skomu institutu radiotekhniki – 95 let (Ot Ostekhbyuro do AO «VNIIRT» akcionernogo obshchestva «Koncern VKO «Almaz-AnteJ») // Vestnik koncerna VKO «Almaz-AnteJ». 2016. №2. S. 44-64.
- 7. *Kotel'nikov V.R*. Aviacionnyj lend-liz. M., 2015. 368 s.
- 8. *Kuvshinov S.V*. Nemeckie tekhnologii i sovetskaya aviaciya. Tajnye stranicy istorii. M., 2002. 294s.
- 9. *Linnik S.* Britanskie i amerikanskie radiolokatory perioda Vtoroj mirovoj vojny, ispol'zovavshiesya v sovetskoj PVO // Voennoe obozrenie https://topwar. ru/199210-britanskie-i-amerikanskieradiolokatory-perioda-vtoroj-mirovoj-vojnyispolzovavshiesja-v-sovetskoj-pvo.html [Data poseshcheniya: 04.10.2023].
- 10. *Simonov N. S.* Voenno-promyshlennyj kompleks SSSR v 1920-1950-e gody: tempy ehkonomicheskogo rosta, organizaciya proizvodstva i upravlenie. M.: «Rossijskaya politicheskaya ehnciklopediYA» (ROSSPEHN), 1996. 336 s.
- 11. Sovetskoe voenno-politicheskoe rukovodstvo v gody Velikoj Otechestvennoj vojny. Gosudarstvennyj Komitet Oborony SSSR. Politbyuro CK VKP(b). Sovet narodnykh komissarov SSSR: Sb. dok. / Feder. arkh. agentstvo, Gos. arkhiv RF, Ros. gos. arkhiv soc. polit. istorii; Sost. L.P. Kosheleva, L.A. Rogovaya, O.V. Khlevnyuk. M.: Fond «Svyaz' EhpoKH», 2020. – 752s.
- 12. Rossijskij gosudarstvennyj arkhiv v Samare (RGA v g. Samare). F.R-124. Op.1-6. D. 41, 115, 152, 155, 211. Op. 5-1. D.1813, 3038, 3061; F.R-217. Op.3-1. D. 213, 248, 270, 281,286, 310; F-R. 233. Op.1-6. D. 1, 2, 3; F.R-284. Op.2-6. D. 3.
- 13. Gosudarstvennyj arhiv Rossijskoj Federacii (GARF). F.R-5446. Op. 113. D. 72.

# **AIRCRAFT CONSTRUCTION AND RADAR IN THE WORK OF SOVIET RESEARCH INSTITUTIES IN THE LATE 1930s-1940s: STUDY AND USE OF WESTERN EXPERIENCE. Part 2.**

### © 2024 A.V. Zakharchenko

Financial University under the Government of the Russian Federation, Moscow

Part 1 was published in: «Izvestia of the Samara Scientific Center of the Russian Academy of Sciences. Historical Sciences». 2024. Vol 6, No 1, pp. 150-160.

The Great Patriotic War became a technological watershed in the development of the Soviet defence complex. New technical solutions in the aircraft industry and radar used both by the enemy, Nazi Germany, and the allies, the United States and Great Britain, have become a challenge for domestic industry institutes and design bureaus. Analysis of archival documents suggests that the Soviet Union effectively used the potential of research institutes to introduce Western technologies. Materials on advanced developments, including jet engines, aircraft armour, and radar systems, were received as war trophies or as reparations payments from Germany, as well as from Lend-Lease allies. The result of the successful work of the Soviet research institutes was to ensure the technological sovereignty of the USSR in the production of advanced weapons systems.

*Keywords:* Great Patriotic War, research institutes, Central Aerohydrodynamic Institute, All-Russian Institute of Aviation Materials, aviation armour, jet engines, radar.

DOI: 10.37313/2658-4816-2024-6-2-103-115 EDN: HBUFZS

*Aleksei Zakharchenko, Doctor of History, Associate Professor, Professor of the Department of Humanities. E-mail: zaharchenkoav@gmail.com*